IDWA Number B50011/Member Contract No. ZA0226 Report CRAD-9408-TR-393 1

Provided by NAS

 $\overline{\phantom{a}}$ 

# High. Speed Research - Airframe Technology when the change of the second second and the second second second second second second second second second second second second second second second second second second second second second second second secon

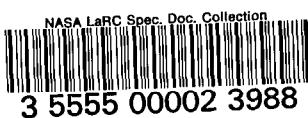

Airframe Materials & Structures 4.2.6 - Aeroelasticity

Technical Milestone Report:

### Flutter Boundary Identification from Simulation Time Histories

Report Date: December 18, 1997

Prepared for The Boeing Company Seattle, Washington 98124-2207

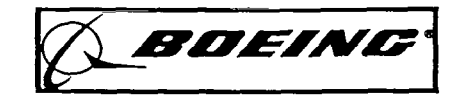

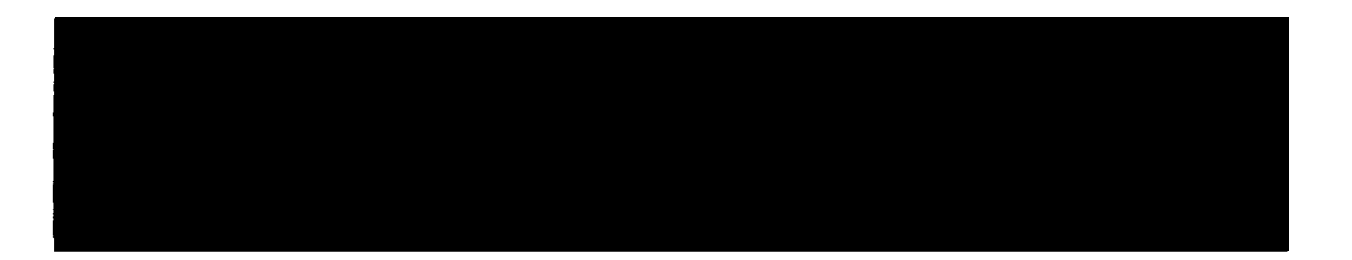

LIMITATION CHANGE

This document was formally **Controlled** by Limited<br>Exclusive Rights under NASA Controlled by Limited EXCHISIVE RIGHTS UNDER TWASH CONTROL NASH-20220<br>and The Boeing Company. (HSR Integrated Planning<br>Team Minutes dated 5/27/99)  $\frac{1}{2}$  and  $\frac{1}{2}$  decontrolled per authority of  $\frac{1}{2}$ Changed by CAL

#### SIGNATURES

MDC HSR II Airframe Task 26 (WBS 4.2.6) Aeroelasticity Flutter Boundary Identification from Simulation Time Histories IDWA Number B5001VMember Contract No. ZA0226

MDC Report CRAD-9306-TR-3931

Report Date: 12/18/97

Report prepared by:

 $\bar{1}$ 

 $\mathbb{I}$ 

M? Bak&r, Ph.D. Principal Investigator HSR Aeroelasticity

Water Manager<br>P Goggin<br>Manager

Loads, Flutter, and Optimization

For S. J. Hatakeyama Program Manager Airframe Materials & Structures

T. Antani' Senior Manager Design & Technology

 $\sim 10^{-1}$  .

Report approved by:

Report approved by:

Report approved by:

'EING'

 $\bar{\mathbf{L}}$ 

 $4.26$ <br> $12/18/97$ 

# **DELIVERY TRANSMITTAL FORM (DTF)**

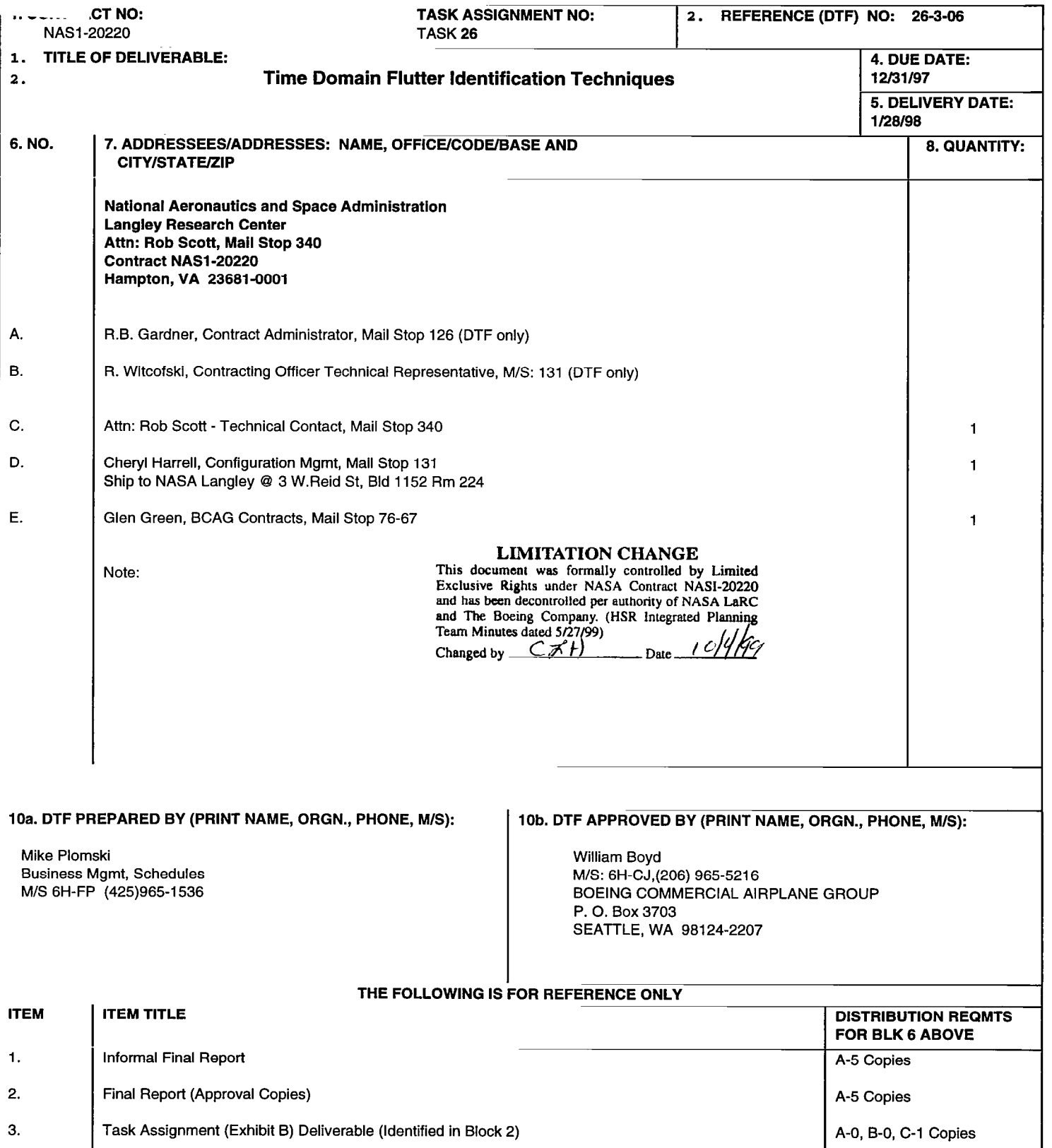

#### **FOREWORD**

This document is being submitted to satisfy the deliverable 'Time Domain Flutter Identification Techniques" (WBS 4.2.6.2) of the High Speed Research II - Airframe Technologies Contract NAS l-20220.

The work reported here is part of the effort in Aeroelasticity, and was performed by a team of experts from Boeing Long Beach.

The NASA technical point of contact for this task is Rob Scott of NASA Langley Research Center.

The key personnel responsible for this effort were:

 $\blacksquare$ 

Name Function Dr. Myles Baker Sub-Task PI, Aeroelasticity Dr. Peter Hartwich Nonlinear Analysis Mr. Raul Mendoza Nonlinear Analysis

# Table of Contents

 $\overline{1}$ 

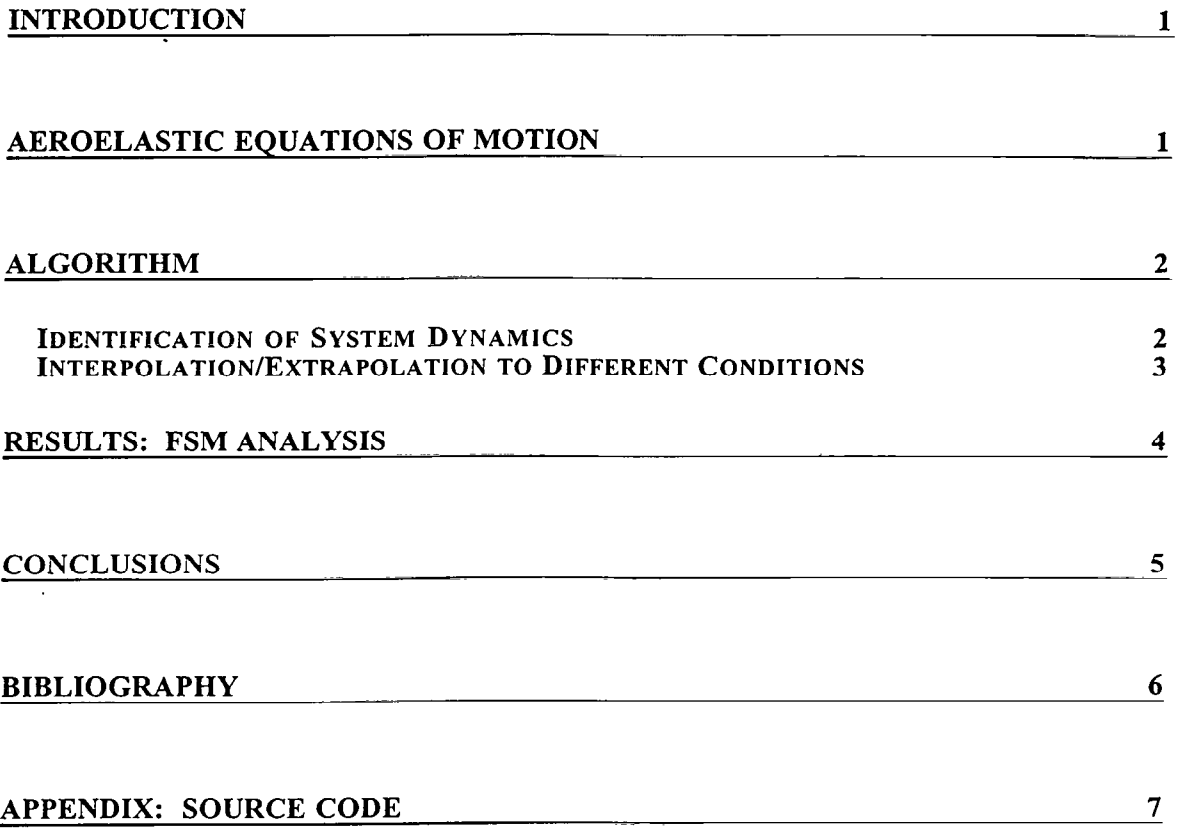

#### Introduction

While there has been much recent progress in simulating nonlinear aeroelastic systems, and in predicting many of the aeroelastic phenomena of concern in transport aircraft design (i.e. transonic flutter buckets), the utility of a simulation in generating an understanding of the flutter behavior is limited. This is due in part to the high cost of generating these simulations, and the implied limitation on the number of conditions that can be analyzed. but there are also some difficulties introduced by the very nature of a simulation. Flutter engineers have traditionally worked in the frequency domain, and are accustomed to describing the flutter behavior of an airplane in terms of its V-G and V-F (or Q-G and Q-F) plots and flutter mode shapes. While the V-G and V-F plots give information about how the dynamic response of an airplane changes as the airspeed is increased, the simulation only gives information about one isolated condition (Mach, airspeed, altitude, etc.). Therefore, where a traditional flutter analysis can let the engineer determine an airspeed at which an airplane becomes unstable, while a simulation only serves as a "binary check:" either the airplane is fluttering at this condition, or it is not.

In this document, a new technique is described in which system identification is used to easily extract modal frequencies and damping ratios from simulation time histories, and shows how the identified parameters can be used to determine the variation in frequency and damping ratio as the airspeed is changed. This technique not only provides the flutter engineer with added insight into the aeroelastic behavior of the airplane, but it allows calculation of flutter mode shapes, and allows estimation of flutter boundaries while minimizing the number of simulations required.

#### Aeroelastic Equations of Motion

For the purposes of this document, it is useful to consider the aeroelastic system as a separate structural dynamic system (which depends only on the structure's stiffness and mass properties) and aerodynamic system (which depends on the flow parameters). These systems are then conceptually coupled into an aeroelastic system using a feedback loop, where the generalized deflections from the structural system drive the aerodynamic model, and the generalized forces from the aerodynamic model in turn drive the structural model. This is shown schematically in Figure 1.

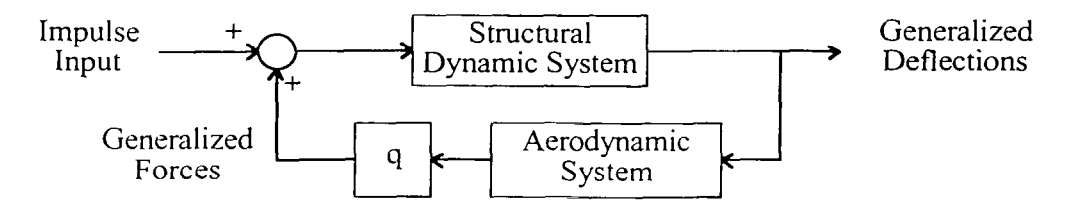

Figure 1: Block Diagram Representation of the Aeroelastic System. Note that Inputs and Outputs Are Vector Quantities.

Before considering the coupled aeroelastic system, it is useful to define the form of the dytiamic equations governing the structural dynamic system and the aerodynamic system separately. Invoking a small perturbation assumption, the dynamics of each system can be approximated using a linear first-order matrix equation. The resulting state-space equations for the structural model are given below.

$$
x_{i+1} = A_s x_i + B_s f_i \tag{1}
$$

where  $x_i$  is a vector containing the (structural) generalized deflection and generalized velocity information describing the airplane motion, and  $f_i$  is the generalized aerodynamic force.

The first order differential equation governing the aerodynamic system can be written as

$$
\xi_{i+1} = A_a \xi_i + B_z x_i
$$
  
\n
$$
f_i = qC\xi_i + qDx_i
$$
\n(2)

where  $\xi$  is a vector containing a description of the state of the aerodynamic system. Note that this state vector is in general extremely large, containing a degree of freedom for every degree of freedom of the CFD model. For example, in a potential based code,  $\xi_i$  would contain the potentials for every grid point in the CFD model.

Combining These Equations Leads to

$$
x_{i+1} = (A_s + qB_s D)x_i + qB_s C\xi_i
$$
  
\n
$$
\xi_{i+1} = A_a \xi_i + B_a x_i
$$
 (3)

or

$$
\begin{Bmatrix} x \\ \xi \end{Bmatrix}_{i+1} = \begin{bmatrix} A_s + qB_s D & qB_s C \\ B_a & A_a \end{bmatrix} \begin{bmatrix} x \\ \xi \end{bmatrix}_i \tag{4}
$$

This equation representing the coupled aeroelastic system will form the basis of the flutter boundary identification algorithm described below.

#### Algorithm

There are two significant features of the method presented here. The first is the application of system identification methods to efficiently and accurately estimate the dynamic behavior (including modal frequencies and damping ratios) of the coupled aeroelastic system. The second contribution is a technique for expanding the resulting information (which is applicable only to the exact combination of Mach number and dynamic pressure simulated in the CFD code) into a description of how the system dynamics vary with changes in dynamic pressure.

#### Identification of System Dynamics

Consider the dynamic system described in equation (4) above. Note that this representation appends the aerodynamic states to the structural states to form the coupled aeroelastic system. Strictly speaking, the number of aerodynamic states is extremely high, and scales with the number of grid points in the CFD model. In practice, however, the dynamics of the aerodynamic system can be adequately represented by a much smaller set of degrees of freedom that contain essentially the same information (conceptually similar to aerodynamic lags). The number of "important" states is often very small, and some very important information about the aeroelastic system can be obtained by treating the aerodynamic states as second order effects and simply neglecting them. Truncating the aerodynamic states results in an approximate dynamic equation of the form

$$
x_{i+1} = (A_s + qB_s D)x_i
$$
\n<sup>(5)</sup>

Note that a large part of the aerodynamic force is accounted for in a quasi-unsteady fashion in the term  $q\overline{B}$ , while the increment to fully unsteady aerodynamics is neglected. This can be written as

$$
x_{i+1} = A_{AE}(q)x_i \tag{6}
$$

where  $A_{AE}(q)$  is a state transition matrix for the aeroelastic system, and is obviously dependent on dynamic pressure. The problem then is to estimate the matrix  $A_{AE}(q)$  given the time history of the generalized deflections  $x_i$ .

This is accomplished using a simple least squares approach. First, the history of the generalized displacements and generalized velocities are assembled into a matrix:

$$
X_n^0 = \begin{bmatrix} x_0 & \cdots & x_{n-1} \end{bmatrix}
$$
  
\n
$$
X_n^1 = \begin{bmatrix} x_1 & \cdots & x_n \end{bmatrix}
$$
 (7)

and the dynamic equation of the aeroelastic system over the time history can be written in matrix form as

$$
X_n^1 = A_{AE}(q)X_n^0 \tag{8}
$$

Since the aerodynamic lag terms are neglected, and since the system is not perfectly linear, there is not an exact solution for  $A_{AE}(q)$ , but it can be estimated in a least squares sense:

$$
A_{AE}(q) = X_n^1 X_n^{0T} \left( X_n^0 X_n^{0T} \right)^{-1}
$$
 (9)

This can also be written as

$$
A_{AE}(q) = U_n(V_n)^{-1}
$$
 (10)

where the matrices  $U_n$  and  $V_n$  are defined as

$$
U_n = \sum_{i=0}^{n-1} x_{i+1} x_i^T
$$
  

$$
V_n = \sum_{i=0}^{n-1} x_i x_i^T
$$
 (11)

In this approach, the state transition matrix  $A_{AE}(q)$  can be estimated at every iteration as the simulation progresses, and by tracking the eigenvalues (frequency and damping ratio) of the state transition matrix, an excellent feeling for the convergence of the solution can be obtained. This makes it easy to determine when to stop CFD solutions, so CPU time is not wasted.

#### Interpolation/Extrapolation to Different Conditions

If a the state transition matrix at is available at at least two dynamic pressures, a flutter analysis can be performed by using linear interpolation/ extrapolation on a term-by-term basis to estimate a state transition matrix at any dynamic pressure of interest:

$$
A_{AE}(q) \cong \frac{q_2 - q}{q_2 - q_1} A_{AE}(q_1) + \frac{q - q_1}{q_2 - q_1} A_{AE}(q_2)
$$
 (12)

This matrix can be inexpensively estimated at a large number of dynamic pressures, and its eigenvalues can be calculated. These can be transformed into the continuous-time domain and be used to calculate modal frequencies and damping ratios of the aeroelastic system. This information can be tabulated for all the dynamic pressures, and a set of Q-G and Q-F plots can be constructed, allowing flutter interactions to be identified, and flutter crossings to be estimated. It should be emphasized that the resulting plots are exact only at  $q = q$ , and q=q,, and are "unmatched" approximations at other dynamic pressures.

In this report, a single aeroelastic CFD analysis was performed at  $q_2$ , and  $q_1$  was taken to be zero. The known frequencies and damping ratios of the structural dynamic system were then used to construct a state transition matrix for the wind-off condition  $A_{AE}(0)$ . In general, to avoid excessive interpolation/extrapolation errors, multiple aeroelastic analyses might be required, and piecewise linear or higher order polynomial interpolation might be used. A preliminary analysis using the wind-off dynamics and a state transition matrix at an initial guess of dynamic pressure could also be used to guide the engineer's choice of additional dynamic pressures to run to ensure adequate accuracy to predict the flutter crossing.

#### Results: FSM Analysis

The algorithms described above have been applied to several configurations, including the AGARD 445.6 wing and the HSR Flexible Semispan Model (FSM). A typical set of results from the FSM configuration are shown here for illustrative purposes.

The structural model used in this example is the Long Beach version of the correlated M18-5 Finite element model. This is documented thoroughly in Reference 1, and a plan view of the FEM is shown in Figure 1. In order to perform the aeroelastic solutions, the vibration modes of the Finite Element Model are calculated, and used as input into the Boeing Long Beach version of CFL3D-AE (CFL3D-AE-BA), which is described in Reference 2. The Euler grid used in this example is shown in Figure 2.

In order to compute a flutter simulation, a steady-state aeroelastic solution must first be obtained in order to accurately capture the mean steady flow properties. This is obtained in order to accurately capture the mean steady flow properties. accomplished in two steps. First, a rigid steady-state solution is computed, and then the solution is restarted with the effects of structural flexibility included. The convergence plots of the static aeroelastic solution (in terms of modal generalized displacements of the dominant modes) are shown in Figure 3. The flutter analysis is then performed by restarting the aeroelastic solution, and by imparting a nonzero generalized velocity to each of the modes. In this case, the analysis was performed at Mach 0.8, Q=250 PSF, and angle of attack of 2 degrees. Ten modes were used in the aeroelastic solution. The resulting time histories of generalized deflections then represent the impulse response of the coupled aeroelastic system, and are shown in Figure 4. Only modes 1, 3, 4, and 6 are shown because these show the most interesting dynamics.

On inspecting Figure 4, it can clearly be seen that we are very close to neutrally stable in at least one aeroelastic mode (the generalized deflections of Modes 1 and 3 are virtually undamped). There is also some interaction in Modes 4 and 6, since the presence of different frequency components is evident in the time histories. This is expected since the generalized deflections represent the natural modes of the wind-off system, and once the dynamic pressure is raised above zero, coupling between generalized coordinates

introduces multiple frequency components. All that can really be ascertained from these plots, however, is that this condition is not significantly unstable.

Figures 5 and 6 show the application of the system identification'technique for estimating the eigenvalues of the aeroelastic system. Figure 5 shows the convergence of the modal frequency estimates, and Figure 6 shows the convergence of the modal damping estimates. The algorithm exhibits some chaotic behavior for about the first 100 iterations, but has no trouble converging on frequency and damping estimates in about 200-250 iterations. This represents about 5 cycles of the dominant aeroelastic mode. The results of this analysis are consistent with our visual interpretation of Figure 4: there is a marginally stable mode at a frequency of about 13-14 Hz, and a slightly more stable mode at a frequency of about 18 Hz.

The FSM results using CFD (CFL3D-AE-BA) and system identification are expanded into Q-G and Q-F plots in Figures 7 and 9, and the results of a linear flutter analysis are presented for comparison in Figures 8 and 10. From Figure 7, it can clearly be seen that the first aeroelastic mode rises in frequency as dynamic pressure is increased, and crosses the third aeroelastic mode at a dynamic pressure of about 200 PSF and the fourth aeroelastic mode at a dynamic pressure of 300 PSF. Above 300 PSF, this mode's frequency starts dropping off. The other significant effect is that the sixth aeroelastic mode's frequency drops as the Q is increased, and the frequency shows a distinct inflection at about 300 PSF.

Compare the frequency behavior from the nonlinear solution with the results of the linear flutter analysis in Figure 8. Again, we see that the frequency of the first mode increases with Q, and that the first and third modes cross at roughly 180 PSF. The first and fourth modes interact at about 275-325 PSF, after which the frequency associated with the first mode begins to fall off. We also see that the sixth elastic modal frequency drops as Q is increased, and that there is a distinct inflection at about 320 PSF. The comparison between the Q-F curves deteriorates above about 400 PSF.

Now consider the damping behavior as dynamic pressure is increased. In the nonlinear results (Figure 9), the existence of three aeroelastic mechanisms can be seen. The first is a hump mode that peaks at a damping value just below zero at about 250 PSF. By referring to the Q-F plot, it can be seen that this mode corresponds to the third elastic mode, and has a frequency of about 13 Hz. Figure 10 shows a similar mechanism for the linear analysis, but the peak damping value is about 5% beyond the stability boundary.

The second aeroelastic mechanism seen in the nonlinear results is a hard flutter crossing occurring at around 260 PSF. This mode corresponds to the fourth elastic mode, and has a frequency of about 18 Hz. Inspecting the linear analysis shows a similar flutter mechanism with a crossing at about 280 PSF.

The third mechanism in the nonlinear results is again a hump mode that peaks at nearly 500 PSF, significantly below the stability boundary. Since the results at  $Q=500$  PSF are extrapolated from Q=250 PSF, there is a low degree of confidence in this mechanism. The linear results show action in this mechanism, but the interaction between mechanisms is significantly different at the high dynamic pressures involved.

#### Conclusions

The techniques presented in this document have been used to estimate the flutter boundaries of the FSM configuration, and have provided some valuable insight into the aeroelastic interatcions involved. This approach offers three main advantages over other techniques:

1. It gives the engineer insight into the adequacy of the simulation for identifying system dynamics (through convergence plots of modal frequencies and dampings).

2. It allows interpolation/extrapolation of the identified dynamics to predict the flutter behavior at other dynamic pressures, and to see the aeroelastic interactions leading to flutter modes.

 $\mathsf{l}$ 

3. It allows the potential for calculating flutter mode shapes from the eigenvectors of the identified state transition matrix.

Some caveats on these results are also in order. To date, the validation of these techniques is fairly sparse, and questions about the range of applicability of interpolated/extrapolated solutions and the application to highly nonlinear conditions (i.e. Mach 0.95) still need to be answered. Further validation will take place as the nonlinear analysis of the FSM configuration continues.

The source code of the program that performs this analysis is shown in the Appendix.

#### Bibliography

- 1. M. Baker, Flexible Semispan Model (FSM) Analysis-Test Correlation, HSR Aeroelasticity Deliverable Report, CRAD-9306-TR-3342, g/29/97.
- 2. P. Hartwich and M. Baker, *Multiblock Aeroelastic Capability in CFL3D*, HSR Aeroelasticity Deliverable Report, 12/l 5/95.
- 3. W. Press, S. Teukolsky, W. Vetterling, and B. Flannery, Numerical Recipes in C, Cambridge University Press, 1992.

#### Appendix: Source Code

 $\overline{\phantom{a}}$ 

```
program flutter 
 c maximum number of modes
       parameter (nmax=20)
       implicit real*8 (a-h.p-z) 
       real*8 d(nmax), v(nmax),f(nmax),dt,u0,cbar,stm(nmax,nmax)
       real*8 freq(nmax), damp(nmax), wr(nmax), wi(nmax)
       complex*16 e 
       character*132 fn,line 
       ff = 1.000nq = 300 
       qmaxq = 3.0C CAP-TSD style MCFOUT file containing modal time history data 
       iin = 9
C output file for convergence of modal frequencies and damping ratios. 
       icony = 10open(iconv,file='freqdamp.conv') 
C flutter crossing file 
      iflut = 11write(*,*) 'enter the filename of the CAP-TSD style MCFOUT file.'
      read(*,'(a132) ',end=700) fn 
      write(*,*) 'opening file:' 
      write(*, 1 (a132) 1) fn 
      open(iin,file=fn,status='old',err=999) 
read(iin2, \star) nmmax
      read(iin2, \star) itmax
      do i = 1,28 
        read(iin,*) 
      enddo 
      read(iin,' (28x,f12.6,53x,f11.6,11x,f12.6)') dt, q0, u0write(*,'(28x,f12.6,53x,f11.6,11x,f12.6)') dt,q0,u0
      do i = 1, 5read(iin,*) 
      enddo 
      read(iin, '(59x, i13)') nm
      write(* , ' (59x,i13) 1) nm 
      do i = 1,s 
        read(iin,*) 
      enddo 
      read(iin,'(59x,fl3.6)') char 
      write(* , '(59x.fl3.6) ') char 
      dtau = dt * cbar/u0
3 read(iin, \lceil(al32) \lceil) line
      if (index(line,'gmass').eq.0) goto 3
      read(iin,+) 
      read(iin,*) 
      do i = 1,nm 
        read(iin,'(27x,2e20.12)')< damp(i), freq(i)write(*, '(27x, 2e20.12) ') damp(i), freq(i)enddo 
     do i = 1,2*nm 
        do j = 1,2*nm 
          stm(i,j) = 0enddo 
     enddo
```

```
do i = 1, nmaaa = - damp(i) * freq(i)bbb = sqrt(freq(i) ** 2 - aaa*aaa)
          ec = exp(aaa * dtau) * cos(bbb * dtau)es = exp(aaa*dtau)*sin(bbb*dtau)
          stm(2*i-1, 2*i-1) = ec - aaa*es/bbbstm(2*i-1, 2*i ) = es/bbbstm(2 \times i, 2 \times i-1) = -(aaa *aaa + bbbb * bbb) * es/bbbstm(2*i , 2*i ) = ec + aaa*es/bbb
        enddo
       write(*,*) 'stm:'
        do i = 1,2*nm
         write(*, '(255e15.5)') (stm(i,j),j=1,2*nm)
       enddo
       do i = 1, 5read(iin, *)enddo
       iter = 010idone = 1read(iin, *, end=20)read(iin, *, end=20)read(iin, *, end=20)write(*,*) 'iter = ', iter
       do i = 1, nmread(iin, '(4x, 4(3x, e21.12))', end=20) d(i), v(i), b, f(i)
         write(*, (7x, e21.12, 3x, e21.12)!) d(i), v(i), f(i)enddo
       write(25, '(255e15.5)') (d(i), v(i), f(i), i=1, nm)
       iter = iter+1idone = 0if (iter.gt.itmax) idone = 120
       continue
      call sysid(iter, d, v, min(nmmax, nm), dtau, ff, stm, nmax,
      . iconv, q0, nq, qmaxq, iflut, idone)
       if (idone.eq.0) goto 10
       close(iin)
      close(iconv)
      goto 1
700
      continue
      stop
999
      write(*,*) 'error.'
      stop
      endSUBROUTINE cholsl(a, n, np, m, p, b, x)
      INTEGER n, np
      REAL*8 a(np, np), b(np, m), p(n), x(np, m)INTEGER i, k
      REAL*8 sum
      do 100 kk = 1, mdo 12 i=1, n
        sum=b(i, kk)do 11 k=i-1, 1, -1sum = sum - a(i, k) * x(k, kk)11continue
```

```
8
```

```
x(i, kk) = sum/p(i)12 continue 
      do 14 i=n,l,-1 
        sum=x(i,kk) 
        do 13 k=i+l,n 
          sum=sum-a(k,i)*x(k,kk) 
13 continue 
        x(i,kk) = sum/p(i)14 continue 
      continue
      return 
      END 
C (C) Copr. 1986-92 Numerical Recipes Software 41.9;%{$1. 
      SUBROUTINE choldc(a,n,np,p,sing) 
      INTEGER n.np 
      REAL*8 a(np,np),p(n) 
      INTEGER i,j,k 
      LOGICAL sing 
      REAL*8 sum 
      sing = .false. 
      do 13 i=l,n 
        do 12 j=i,n 
          sum=a(i,j)do 11 k=i-1,1,-l 
            sum=sum-a(i,k)*a(j,k) 
11 continue 
          if(i.eq.j)then
            if(sum.le.O.) then 
              sing = .true. 
              return 
            endif 
            p(i)=sqrt(sum) 
          else 
            a(j,i)=sum/p(i)endif 
12 continue 
      continue
      return 
      END 
C (C) Copr. 1986-92 Numerical Recipes Software 41.9;%{$1. 
      SUBROUTINE elmhes(a,n,np)
      implicit real*8 (a-h,p-z) 
      INTEGER n,np 
      REAL*8 a(np,np) 
      INTEGER i,j,m 
      REAL*8 x,y 
      do 17 m=2,n-1 
        x=0. 
        i=m 
        do 11 j=m,n 
          if(abs(a(j,m-1)),gt.abs(x))then
            x=a(j,m-1) 
            i=j 
          endif 
11 continue 
        if(i.ne.m)then 
          do 12 j=m-1,n 
            y=a(i,j)
```
I

```
9
```
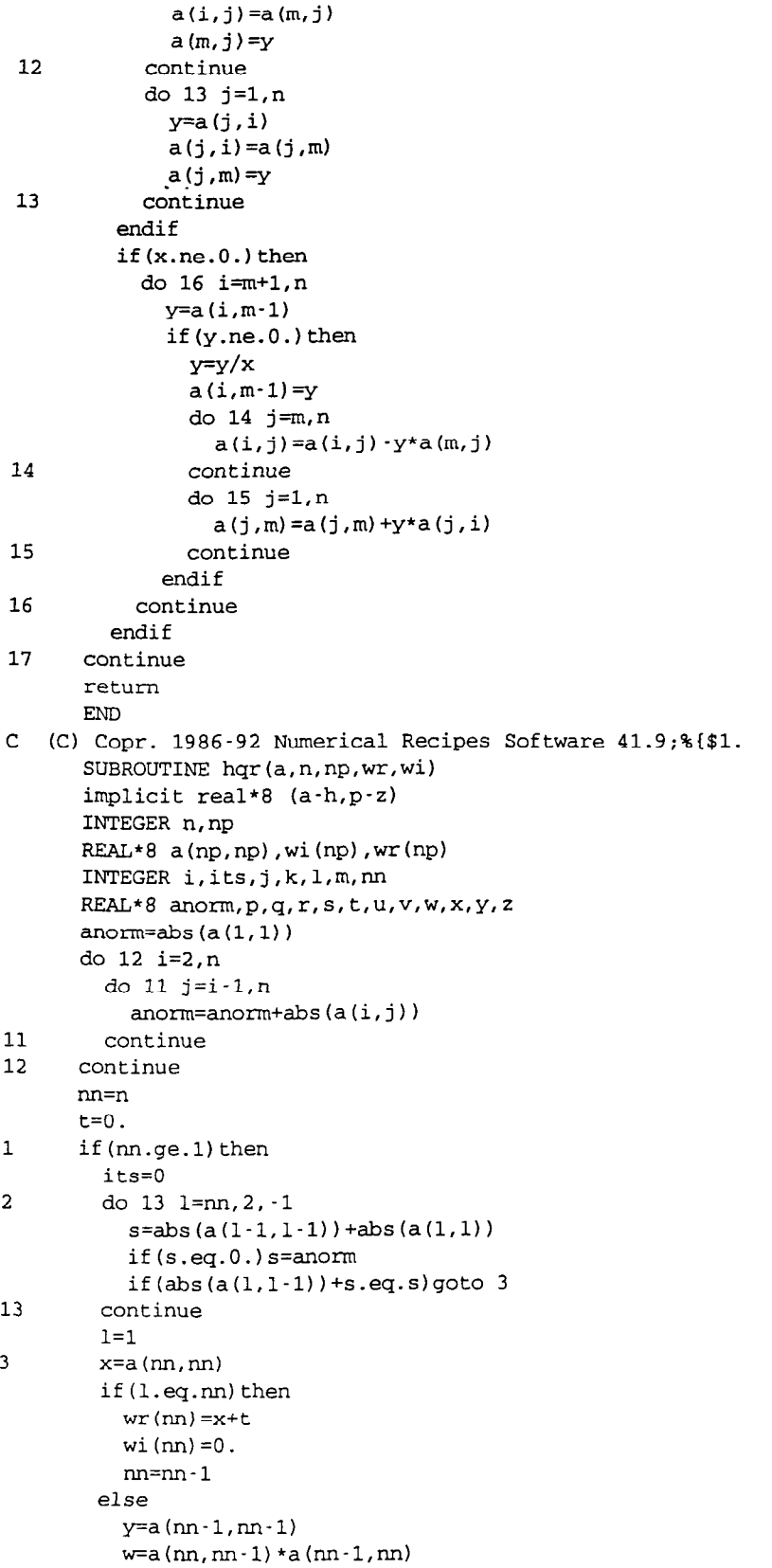

 $\bar{\gamma}$ 

 $\begin{array}{c} \hline \end{array}$ 

L.

10

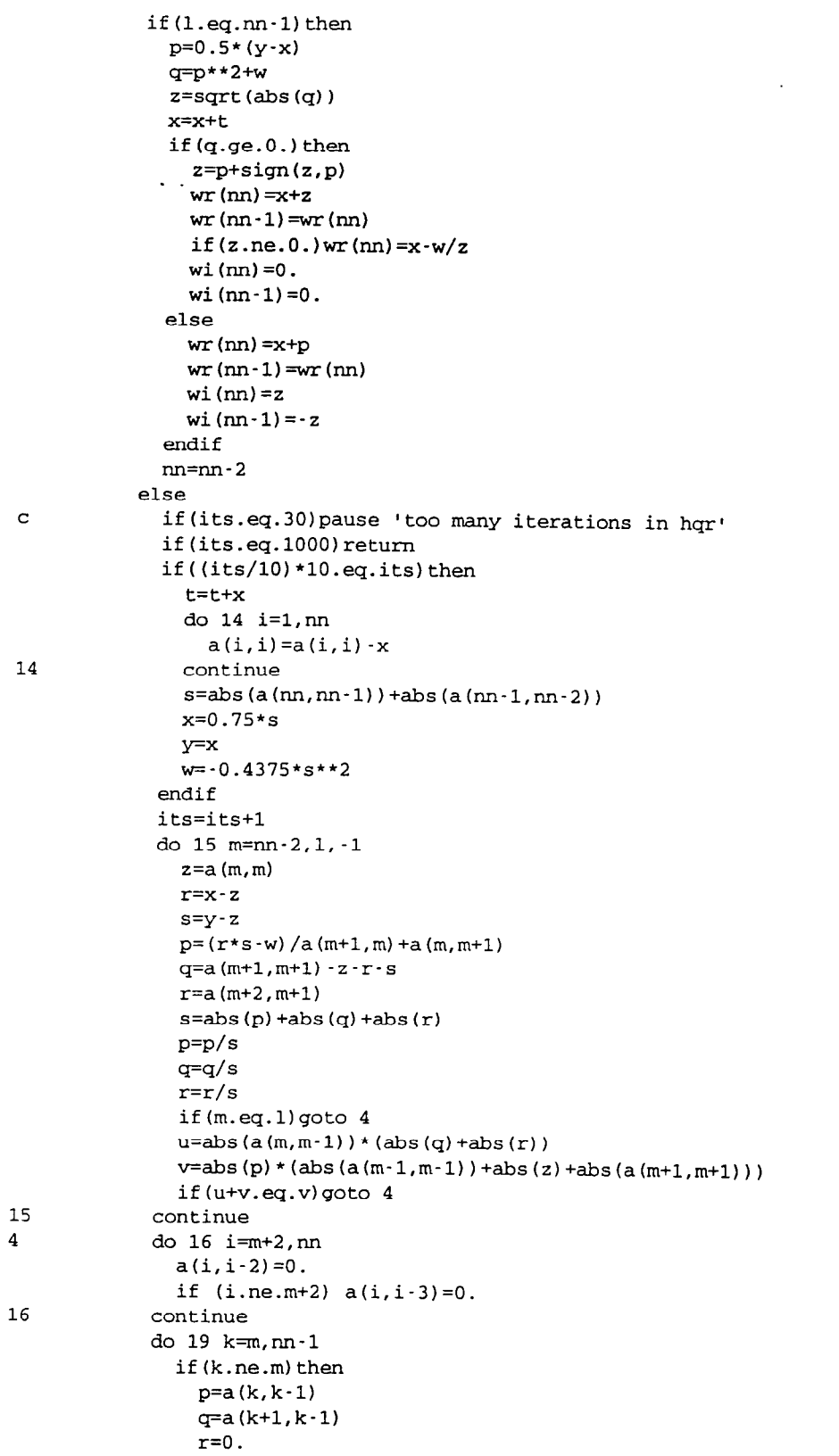

 $\epsilon_{\rm{eff}}=1$ 

11

```
if(k.ne.nn-1)r=a(k+2, k-1)x=abs(p)+abs(q)+abs(r)if(x.ne.0.)then
                     p=p/xq=q/xr=r/x 
                  endif 
                % \left( \mathcal{N}\right) endif
                s=sign(sqrt(p**2+q**2+r**2),p) 
                if(s.ne.O.)then 
                  if(k.eq.m)then
                    if(l.ne.m)a(k,k-l)=-a(k,k-1) 
                  else 
                    a(k, k-1) = -s*xendif 
                  p=P+s 
                  x=p/sy=q/sz=r/s 
                  q=q/p 
                  r=r/p 
                  do 17 j=k,nn 
                    p=a(k,j)+q*a(k+1,j)if(k.ne.nn-1)then
                      p=p+r*a(k+2,j) 
                      a(k+2,j) = a(k+2,j) - p*zendif 
                    a(k+1,j) = a(k+1,j) - p*ya(k,j)=a(k,j)-p*xcontinue 
                  do 18 i=1, min(nn, k+3)
                    p=x*a(i,k)+y*a(i,k+1)if(k.ne.nn-1)then
                      p=p+z*a(i,k+2) 
                      a(i,k+2)=a(i,k+2) -p*r 
                    endif 
                    a(i,k+1)=a(i,k+1) \cdotp*q
                    a(i,k)=a(i,k) -p 
                 continue 
               endif 
17 
18 
19 continue 
             got0 2 
           endif 
         endif 
      got0 1 
      endif 
      return 
      END 
C (C) Copr. 1986-92 Numerical Recipes Software 41.9;%{$1. 
      SUBROUTINE sort2a(n,arr,brr) 
      implicit real*8 (a-h,p-z) 
      real*8 arr(n),brr(n) 
      real*8 tl(lOO),t2(100) 
      do i = 1,n 
        t1(i) = arr(i)t2(i) = brr(i)enddo
```

```
12
```

```
do i = 1,n 
         amin=arr(i) 
         imin=i
         do j = i+l,n 
           if ((arr(j).ge.O.and.(amin.lt.O.or.arr(j).lt.amin)).or. 
               (amin.lt.O.and.arr(j).lt.amin)) then 
            \text{.} \text{amin} = \text{arr}(j)imin = jendif 
         enddo 
         if (imin.ne.i) then 
           temp = arr(i)arr(i) = arr(imin)arr(imin) = temptemp = brr(i)brr(i) = brr(imin)brr(imin) = tempendif 
      enddo 
      write(70,*) 'sort output:' 
      do i = 1,n 
        write(70,'(4e15.5) ') arr(i),brr(i),tl(i),t2(i) 
      enddo 
      return 
      END 
      SUBROUTINE sort2(n,arr,brr) 
      INTEGER n,M,NSTACK 
      REAL*8 arr(n),brr(n) 
      PARAMETER (M=7, NSTACK=50)
      INTEGER i,ir,j,jstack,k,l,istack(NSTACK) 
      REAL*8 a,b,temp
      jstack=O 
      l=1ir=n 
1 if(ir-l.lt.M)then 
        do 12 j=l+l,ir 
          a=arr(j) 
          b=brr(j) 
          do 11 i=j-1,1,-l 
            if(arr(i).le.a)goto 2 
            arr(i+1)=arr(i)brr(i+1)=brr(i)11 continue 
          i=02 arr(i+1)=abrr(i+1)=b12 continue 
        if(jstack.eq.O)retum 
        ir=istack(jstack) 
        l=istack(jstack-1) 
        jstack=jstack-2 
      else 
        k=(l+ir)/2 
        temp=arr(k) 
        arr(k) = arr(1+1)arr(1+1)=temptemp=brr(k)
```

```
13
```

```
brr(k)=brr(1+1)brr(1+1)=tempif(arr(1+1).gt.arr(ir))then
   temp=arr(l+l) 
   arr(1+1)=arr(ir)arr(ir)=temp 
   temp=brr(1+1)brr(1+1)=brr(ir)brr(ir)=temp 
 endif 
 if(arr(l).gt.array(ir))then
   temp=arr(l) 
   arr(1) = arr(ir)arr(ir)=temp 
   temp=brr(l) 
   brr(1)=brr(ir)brr(ir)=temp 
endif 
if(arr(1+1).gt.array(1))then
   temp=arr(l+l) 
   arr(1+1) = arr(1)arr(1)=temp
   temp=brr(l+l) 
  brr(1+1)=brr(1)brr(l)=temp 
endif 
i=1+1j=ir 
a=arr(1)b=brr(l) 
continue 
  i=i+1if(arr(i).lt.a)goto 3 
continue 
  j=j -1 
if(arr(j).gt.a)goto 4 
if(j.lt.i)goto 5 
temp=arr(i) 
arr(i) = arr(j)arr(j)=temp 
temp=brr(i) 
brr(i)=brr(j) 
brr(j)=temp 
got0 3 
arr(1)=arr(j)arr(j)=abrr(1)=brr(j)brr(j)=bjstack=jstack+2 
if(jstack.gt.NSTACK)pause INSTACK too small in sort2' 
if(ir-i+1,qe.j-1)then
  istack(jstack)=ir 
  istack(jstack-1)=iir=j-1 
else 
  istack(jstack)=j-1 
  \text{istack}(j\,\text{stack-1})=ll = i
```
 $\mathbf{3}$ 

 $\overline{\mathbf{4}}$ 

5

 $\sim$ 

```
endif
     endif
     goto 1
     END
C (C) Copr. 1986-92 Numerical Recipes Software 41.9;%{$1.
     subroutine sysid(iter, d, v, n, dt, ff, stm, ldstm, iconv, q, nq, qmaxq,
                   iflut, idone)
     implicit real*8 (a-h,p-z)
     parameter (nmax=50,nlag=1)
     real*8 c0(nmax, nmax), c1(nmax, nmax), dold(nmax), vold(nmax)
     real*8 a(nmax, nmax), freq(nmax), damp(nmax)
     real*8 freqold(nmax), dampold(nmax), delta(nlag+1,nmax)
     real*8 d(n), v(n), p(nmax), aa, wr(nmax), wi(nmax)
     real*8 \text{stm}(ldstm, 2*n), a2 (nmax, nmax)
     complex*16 e
     LOGICAL sing
     integer ifirst
     save c0, c1, dold, vold, ifirst
     data ifirst/1/
     data \text{tol} /-1.d-6/
     write(*,*) 'entered sysid. iter =',iter
\mathbf{C}initialize covariance matrices.
if (ifirst.eq.1) then
      write(*,*) 'in first loop.'
      ifirst = 0do i = 1, nmaxdo j = 1, nmax
          c0(i,j) = 0c1(i,j) = 0enddo
      enddo
\mathbf Cupdate c0 (the covariance matrix at dt=0)
else
      write(*, *) 'updating c0''
      do i = 1, ndo j = 1, nc0(2+i-1,2+j-1) = ff * c0(2+i-1,2+j-1) + dold(i) * dold(j)c0(2*i , 2*i - 1) = ff * c0(2*i , 2 *j - 1) + vold(i) * dold(j)c0(2*i-1,2*j) = ff*c0(2*i-1,2*j)+dold(i)*vold(j)
          c0(2*i , 2*j ) = ff*c0(2*i , 2*j ) +vold(i) *vold(j)
        enddo
        c0(2*i-1, 2*n+1) = c0(2*i-1, 2*n+1) + dold(i)c0(2+i, 2*n+1) = c0(2+i, 2*n+1)+vold(i)c0(2*n+1, 2*i-1) = c0(2*n+1, 2*i-1) + dold(i)c0(2*n+1, 2*i) = c0(2*n+1, 2*i) + vold(i)enddo
      c0(2*n+1, 2*n+1) = c0(2*n+1, 2*n+1)+1.0do i = 2, 2*n+1do j = 1, i-1c0(i,j) = c0(j,i)enddo
      enddo
```

```
update cl (the transpose of the covariance matrix at dt=1)
c-------------------============================================================ 
        write(*,*) 'updating cl' 
        do i = 1,n 
          do j = 1,n 
             c1(2*i-1,2*j-1) = ff*c1(2*i-1,2*j-1)+dold(i)*d(j)
            c1(2*i, 2*pi-1) = ff*c1(2*i, 2*pi-1)+vold(i)*d(j)
            c1(2*i-1,2*j ) = ff*c1(2*i-1,2*j )+dold(i)*v(j)
            c1(2*i ,2*j ) = ff*cl(2*i ,2*j )+vold(i)*v(j) 
          enddo 
          c1(2+i-1,2*n+1) = c1(2+i-1,2*n+1)+dold(i)c1(2*i ,2*n+l) = c1(2*i ,2*n+l)+vold(i) 
          c1(2*n+1,2*i-1) = c1(2*n+1,2*i-1)+d(i)
          c1(2*n+1,2*i ) = c1(2*n+1,2*i )+v(i)
        enddo 
        c1(2*n+1,2*n+1) = c1(2*n+1,2*n+1)+1.0
      endif 
c===---------------============================================================= 
C store the displacement and velocity information. 
c=---------------=============================================================== 
      write(l9,*) 'd,v:' 
      do i = 1,n 
        write(l9,'(2e12.5)') dold(i),d(i) 
        write(19, '(2e12.5)') vold(i),v(i) 
      enddo 
      do i = 1,n 
        dold(i) = d(i)vold(i) = v(i)enddo 
      write(19,*) 'co: ' 
      do i = 1,2*n+l 
        write(19,' (255e12.5)') (c0(i,j),j=1,2*n+1)enddo 
     write(l9,*) 'cl:' 
      do i = 1,2*n+l 
        write(19, (255e12.5)) (c1(i,j),j=1,2*n+1)
      enddo 
c--------------------------------------========================================= 
C perform the backsubstitution to get A (if CO is non-singular). 
c==-----------------------------------========================================== 
     call choldc(c0,2*n+1,nmax,p,sing)
     write(*,*) 'q0:' 
     do i = 1,2*n 
       write(*, '(255e15.8)!) (0,j=1,i-1),p(i),(c0(j,i),j=i+1,2*n)enddo 
     if (sing) got0 900 
     write(*,*) 'backsubstituting.' 
     call cholsl(c0,2*n+1,nmax,2*n,p,c1,a)
     write(*,*) 'a:' 
     do i = 1,2*n+l 
       write(*,' (255e15.8)') (a(i,j),j=1,2*n+1)enddo 
     do i = 1,2*n 
       do j = i+1,2*n+l 
         aa = a(i,j)a(i,j) = a(j,i)a(j,i) = aaenddo
```

```
16
```
- ----.. .\_.... ----...- ..-.....\_ .

```
enddo 
       write(*,*) 'a:' 
       do i = 1, 2*n+1write(*, (255e15.8)') (a(i,j),j=1,2*n+1)enddo 
c=====----------------------------------=------------------------------------- ----------------------------== 
c find the frequencies and damping ratios.
c--------------------=====------------------------------------------------------ ____--___----___------------ 
       write(*,*) 'computing frequencies.' 
       call elmhes(a,2*n,nmax) 
       call hqr(a,2*n,nmax,wr,wi) 
       call sort2a(2*n,wi,wr) 
      do i = 2,nlag 
         do j = 1,n 
           delta(i,j)=delta(i-1,j)enddo 
       enddo 
      do i = 1,n 
        e = z \log(dcmplx(wr(i),wi(i)))/dt
        freq(i) = abs(imag(e))/2/3.14159damp(i) = real(e)/abs(e)delta(1,i) = sqrt((frac(i) - freq(i)) / freq(i))**2+
                            ((damp(i)-dampold(i))/dmp(i))**2) 
      enddo 
      do j = 1,n 
        delta(nlag+1,j) = 0do i = 1,nlag 
          delta(nlag+1,j) = delta(nlag+1,j) + delta(i,j)enddo 
      enddo 
      write(16, '(255e15.5) ') (wr(i),wi(i), i=n+1,2*n)
c===================================================----------------=----------- 
C check convergence of the frequencies & damping ratios. 
c=============================================================================== 
      d = 0do i = n+1,2*n 
        dd = dd+delta(nlag+l,i) 
      enddo 
      dd = dd/nlag/nwrite(icomv, '(255e13.5)') (freq(i), damp(i), i=1,n),. (delta(nlag+l,i),i=l, n),dd 
      do i = n+1, 2*nfreqold(i) = freq(i)damped(i) = damp(i)enddo 
      if ((dd.ge.O.OdO .and. dd.lt.tol).or.idone.ne.O) then 
c=====================================================-------------------------- 
C reconstruct the A matrix. 
c==================================================----------------------------- 
      call cholsl(c0,2*n+1,mmax,2*n+1,p,c1,a)do i = 1,2*n-1 
        do j = i+1,2*n 
          aa = a(i,j)a(i,j) = a(j,i)a(j,i) = aaenddo 
      enddo 
     write(*,*) 'a:'
```

```
17
```

```
do i = 1,2*n 
          write(*, '(255e15.8)') (a(i,j),j=1,2*n)enddo 
 c---------==-----------=====================------==============---------------- 
 c do a flutter analysis to get q-g and q-f plots.
 c================================================================--------------- 
        do iq.=.O,nq 
          qq = iq*(q*qmaxq/nq)do j = 1,2*n 
            do k = 1,2*n 
              a2(j,k) = \text{stm}(j,k) + (a(j,k) - \text{stm}(j,k)) * \text{qq}/qenddo 
          enddo 
          write(*,*) 'a2:' 
          do i = 1,2*n 
           write(*, '(255e15.5)!) (a2(i,j),j=1,2*n)enddo 
         call elmhes(a2,2*n, nmax)
         call hqr(a2,2*n,nmax,wr,wi) 
         do i = 1,2*n 
           write(*,*) wr(i),wi(i)e = z \log \left( d \text{cmplx}(wr(i), wi(i)) \right) / dtwi(i) = imag(e)/2/3.14159wr(i) = real(e)/abs(e)*2enddo 
         write(70,*) 'iq = ', iq
         call sort2a(2*n,wi,wr) 
         do i = 1,n 
           freq(i) = wi(i)damp(i) = wr(i)enddo 
         write(20,'(255e15.5)') qq*144, (freq(i),damp(i),i=l,n) 
         if (iq.gt.1) then 
           do i = 1,n 
             if (damp(i)*dampold(i).lt.0) thenqqq = qq \cdot (q * q maxq / nq) * damp(i) / (damp(i) -dampold(i))f = freq(i) - (freq(i) - freqold(i)) * damp(i) /(damp(i) -dampol(d(i)))write(iflut,'(26hflutter crossing for mode , i3,6h at q=,
                 f8.4,7h and f = f(8.4) ') i-n, qqq, f
             endif 
             damped(i) = damp(i)freqold(i) = freq(i)enddo 
         endif 
      enddo 
      idone = 1endif 
900 continue 
      return 
      end
```
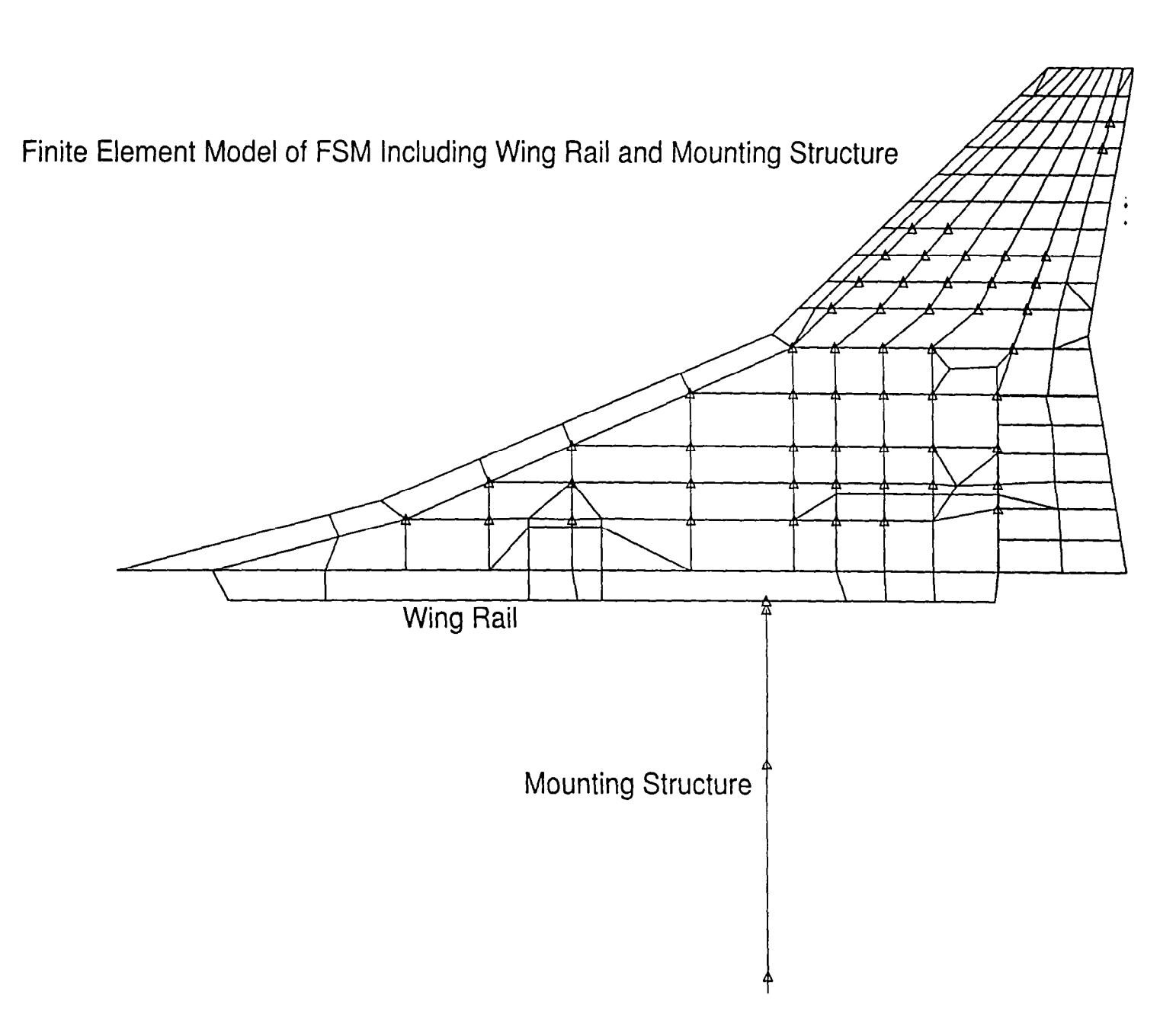

 $\overline{\phantom{a}}$ 

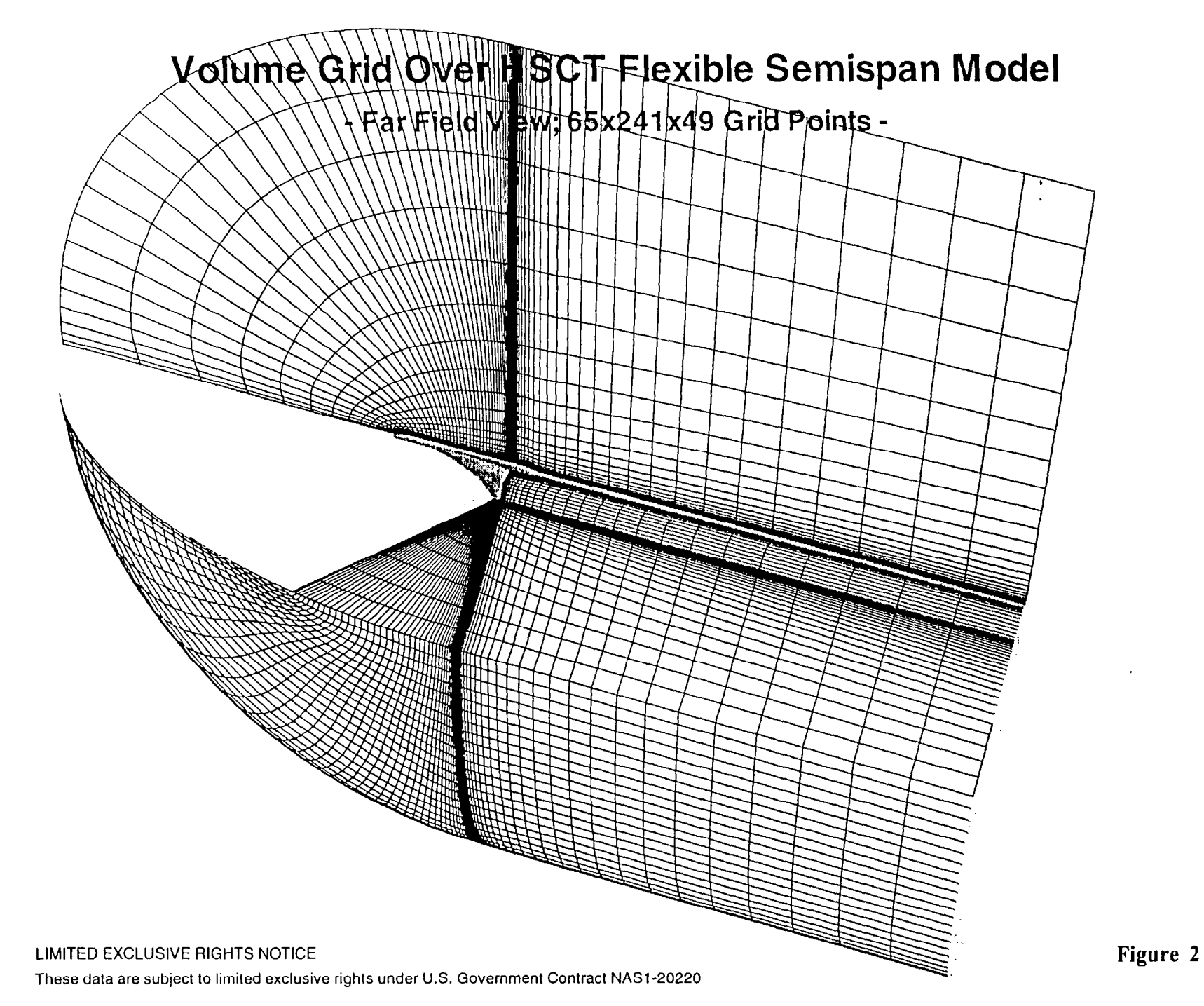

# Time History of Generalized Displacements for Flexible Semispan Model (FSM)

**HSCT Aerodynamics, Long Beach** 

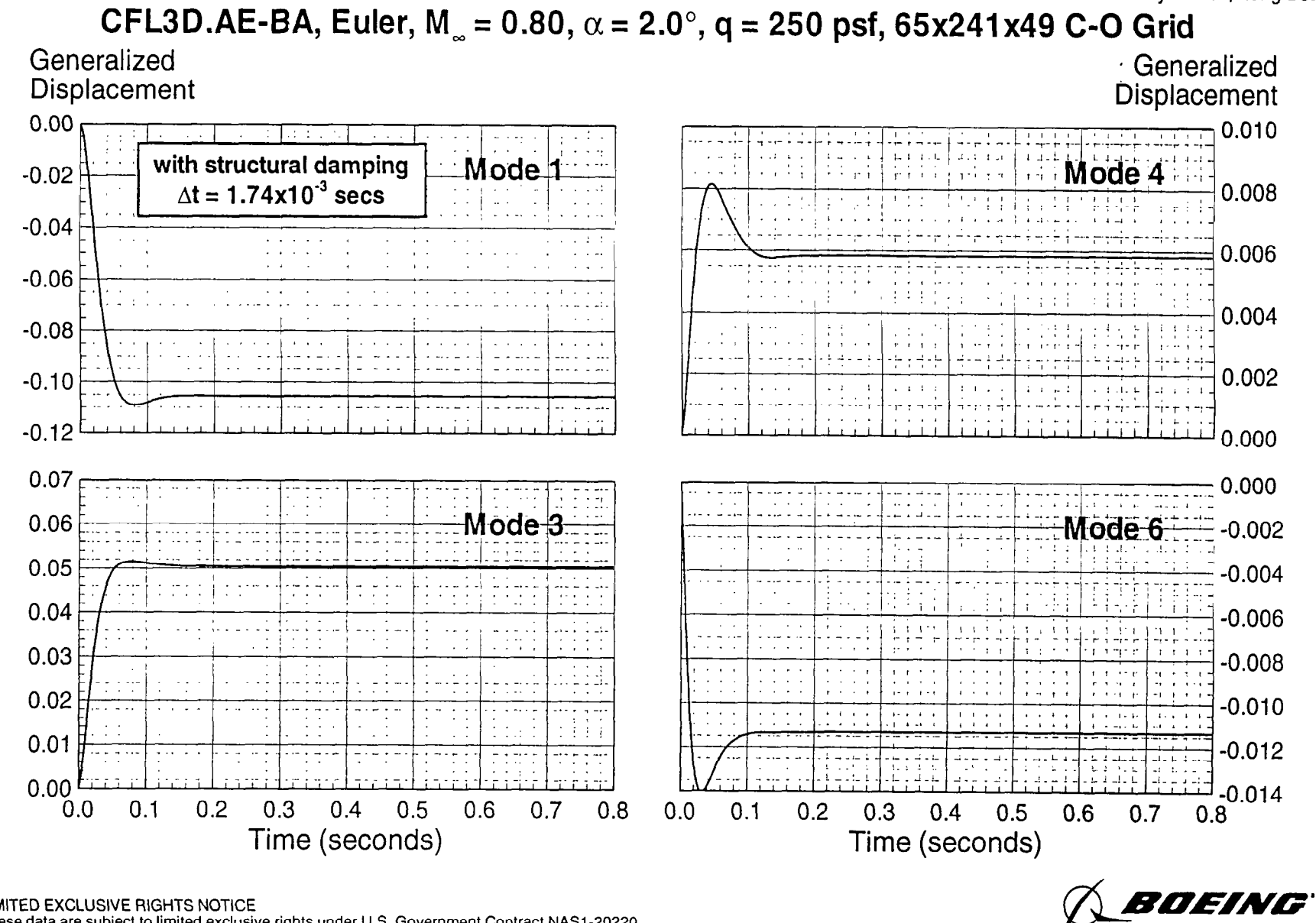

LIMITED EXCLUSIVE RIGHTS NOTICE These data are subject to limited exclusive rights under U.S. Government Contract NAS1-20220

Figure 3

# **Time History of Generalized Displacements for Flexible Semispan Model (FSM)**

**HSCT Aerodynamics, Long Beach** 

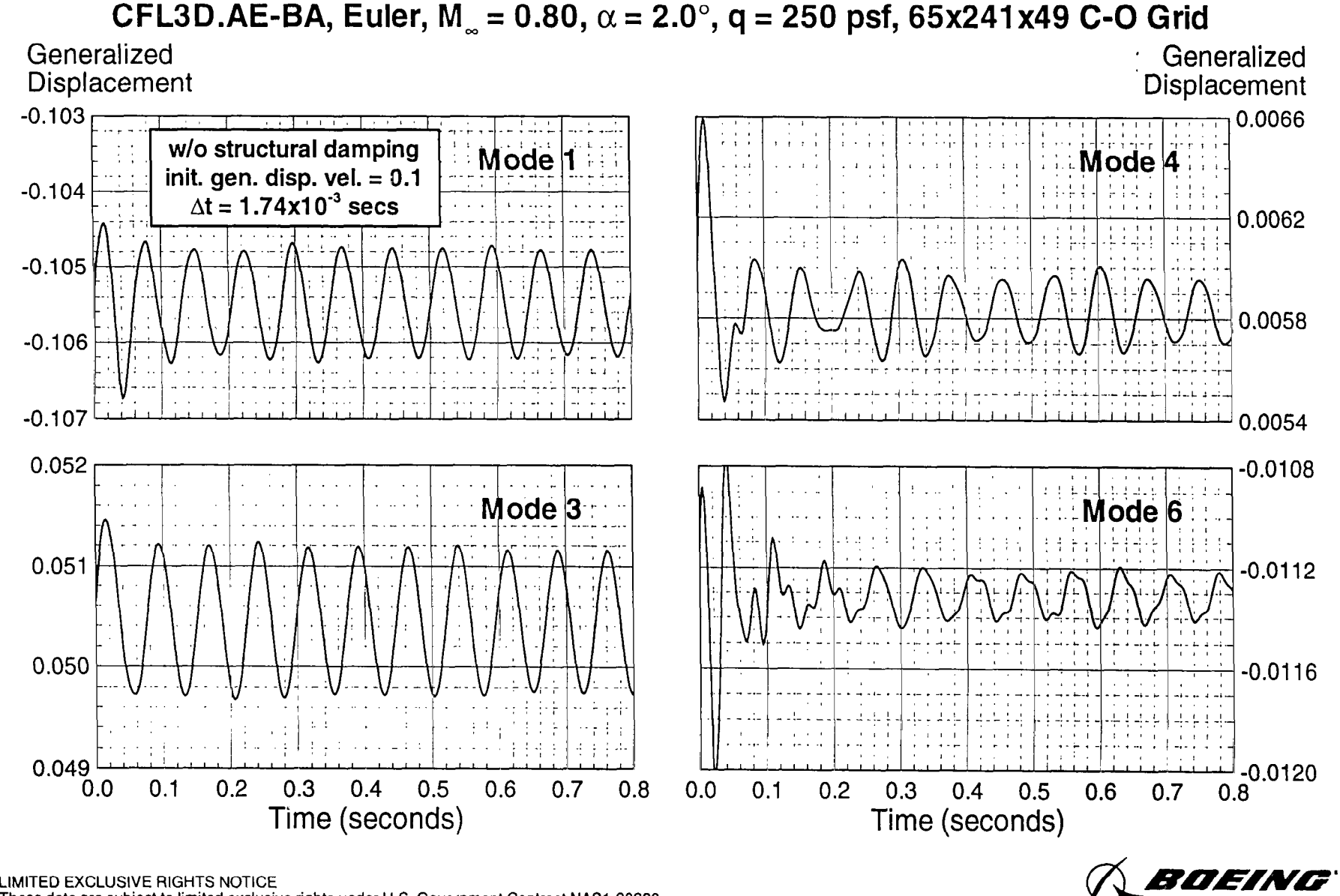

LIMITED EXCLUSIVE RIGHTS NOTICE These data are subject to limited exclusive rights under U.S. Government Contract NAS1-20220

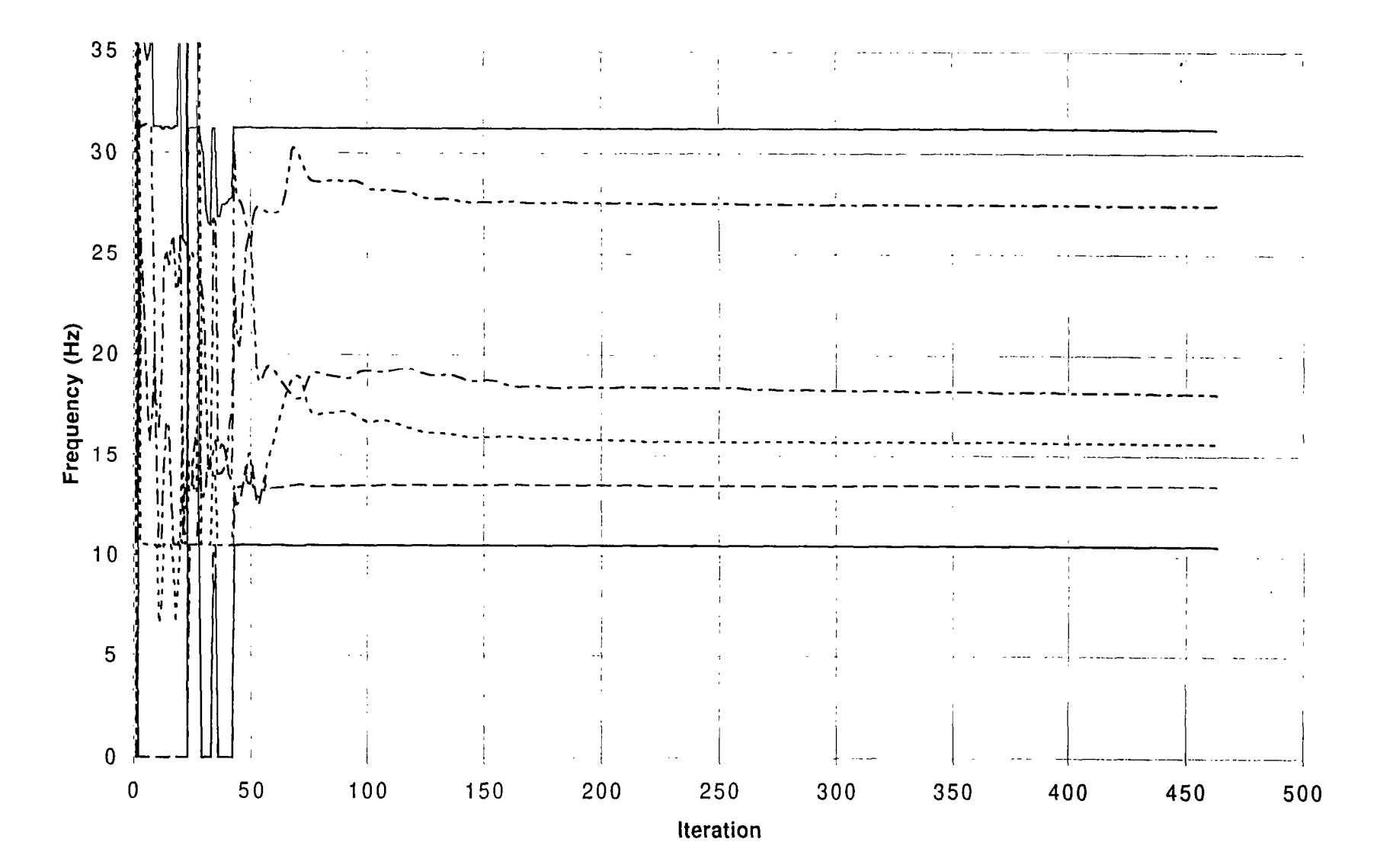

# **Convergence of Modal Frequency Estimates**

 $\blacksquare$ 

### **Convergence of Modal Damping Estimates**

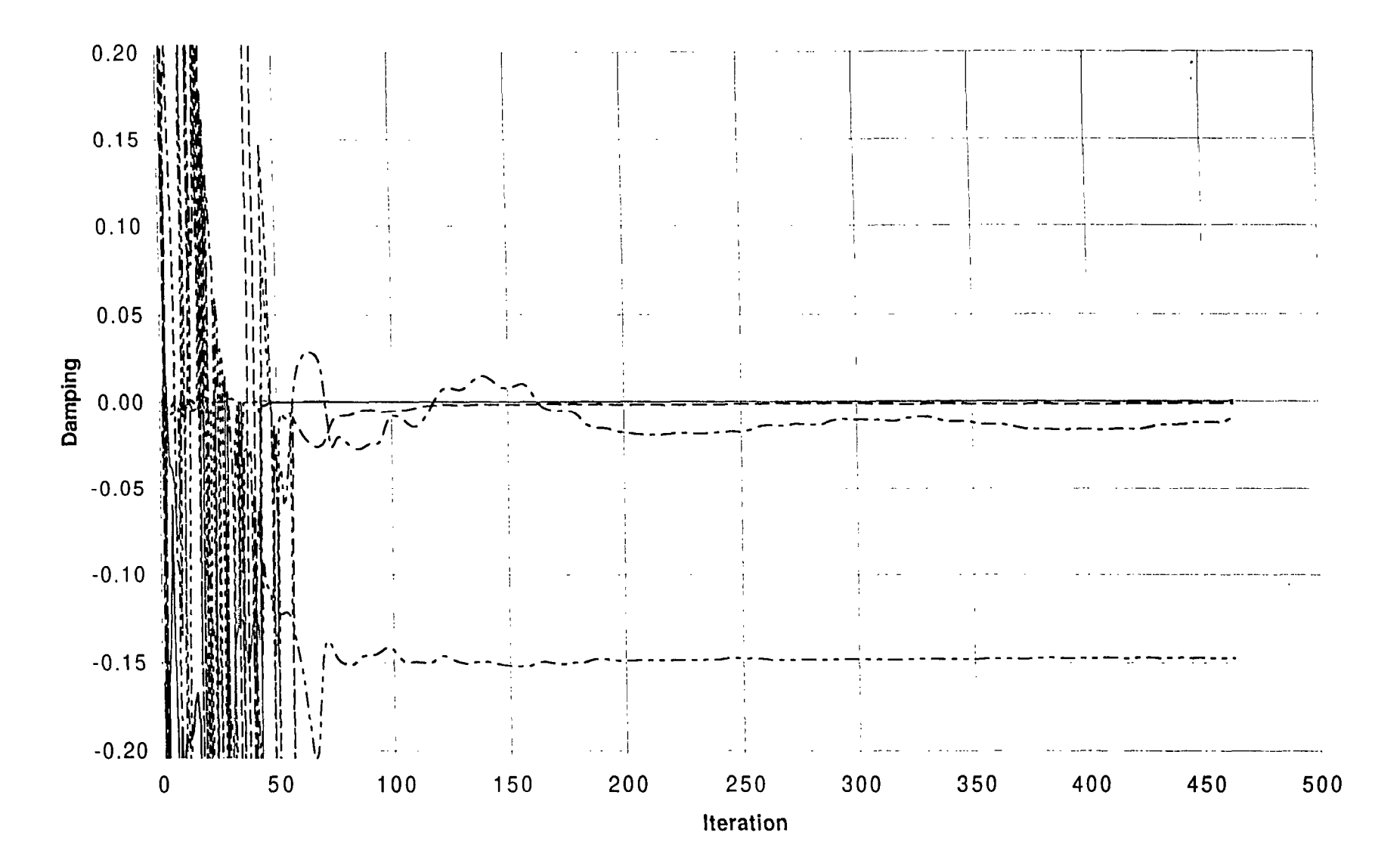

Figure 6

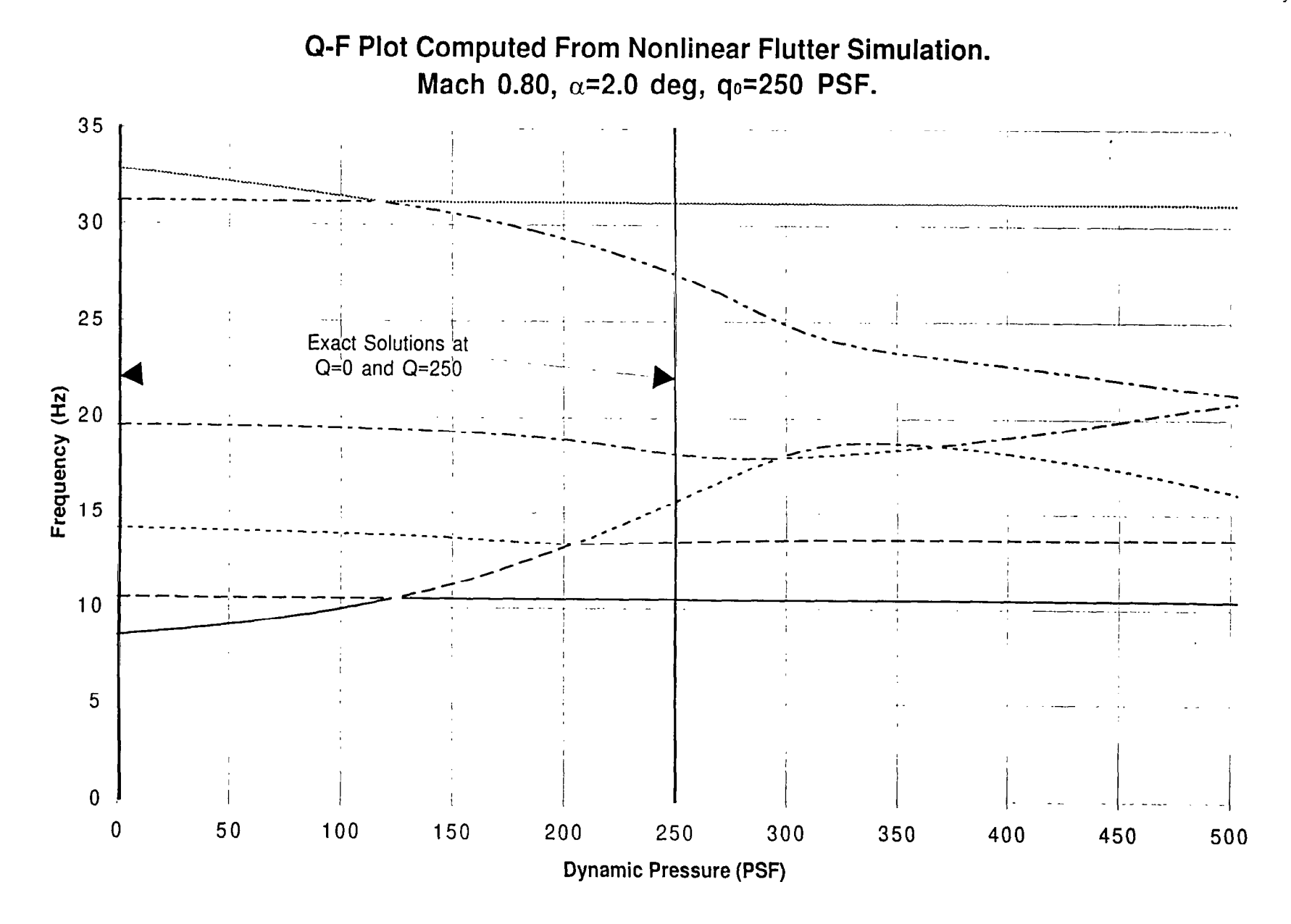

Figure 7:

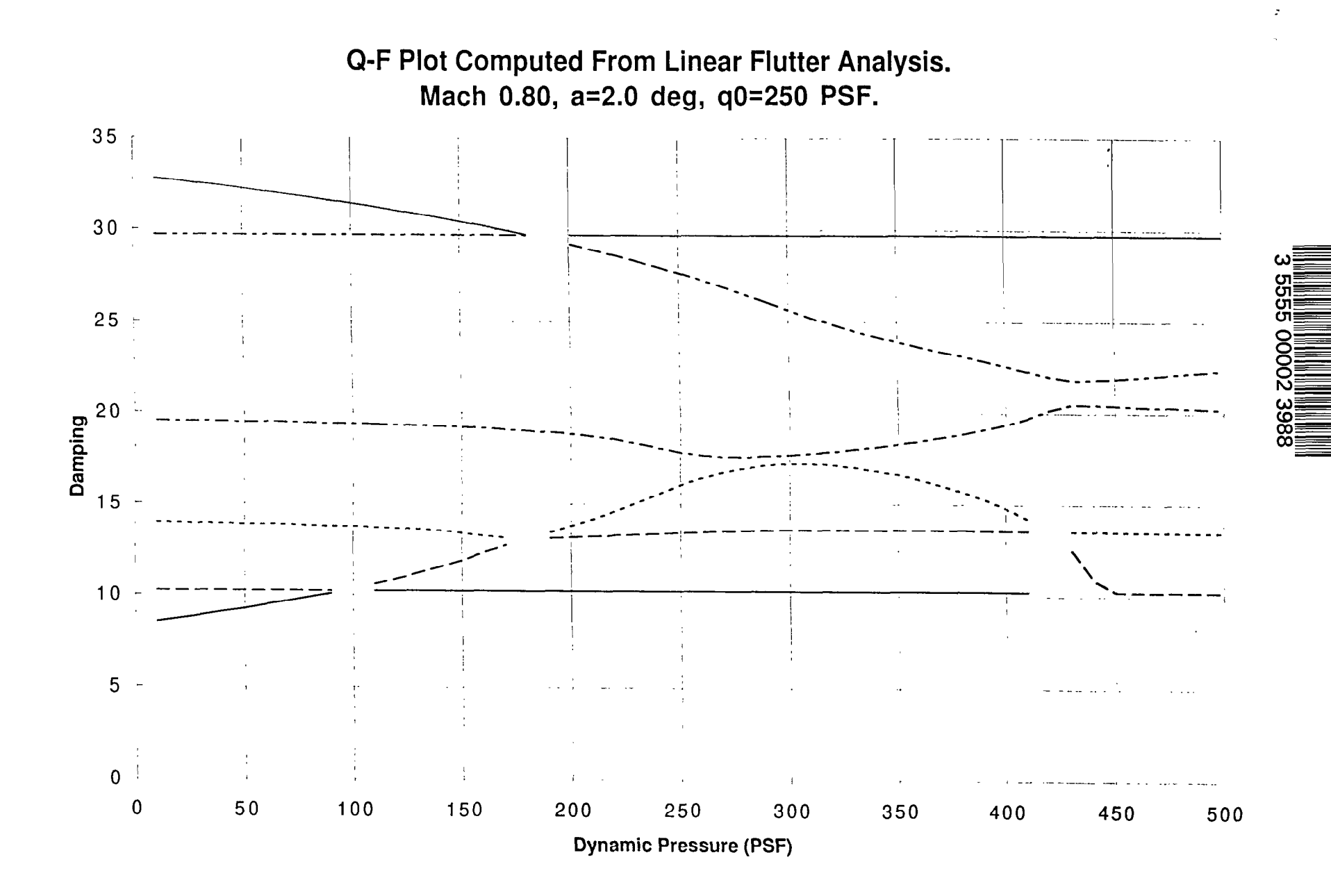

Figure 8

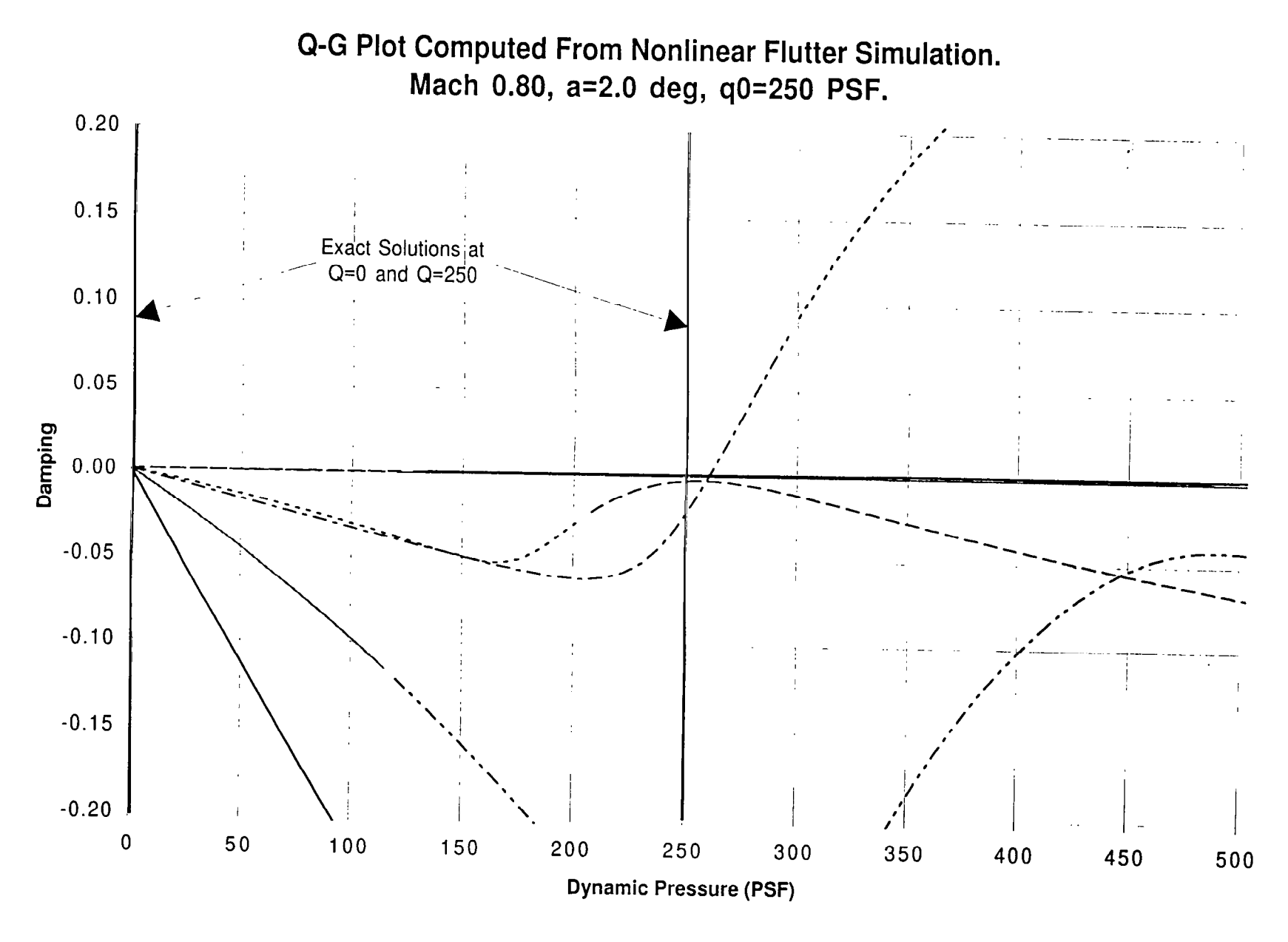

Figure 9:

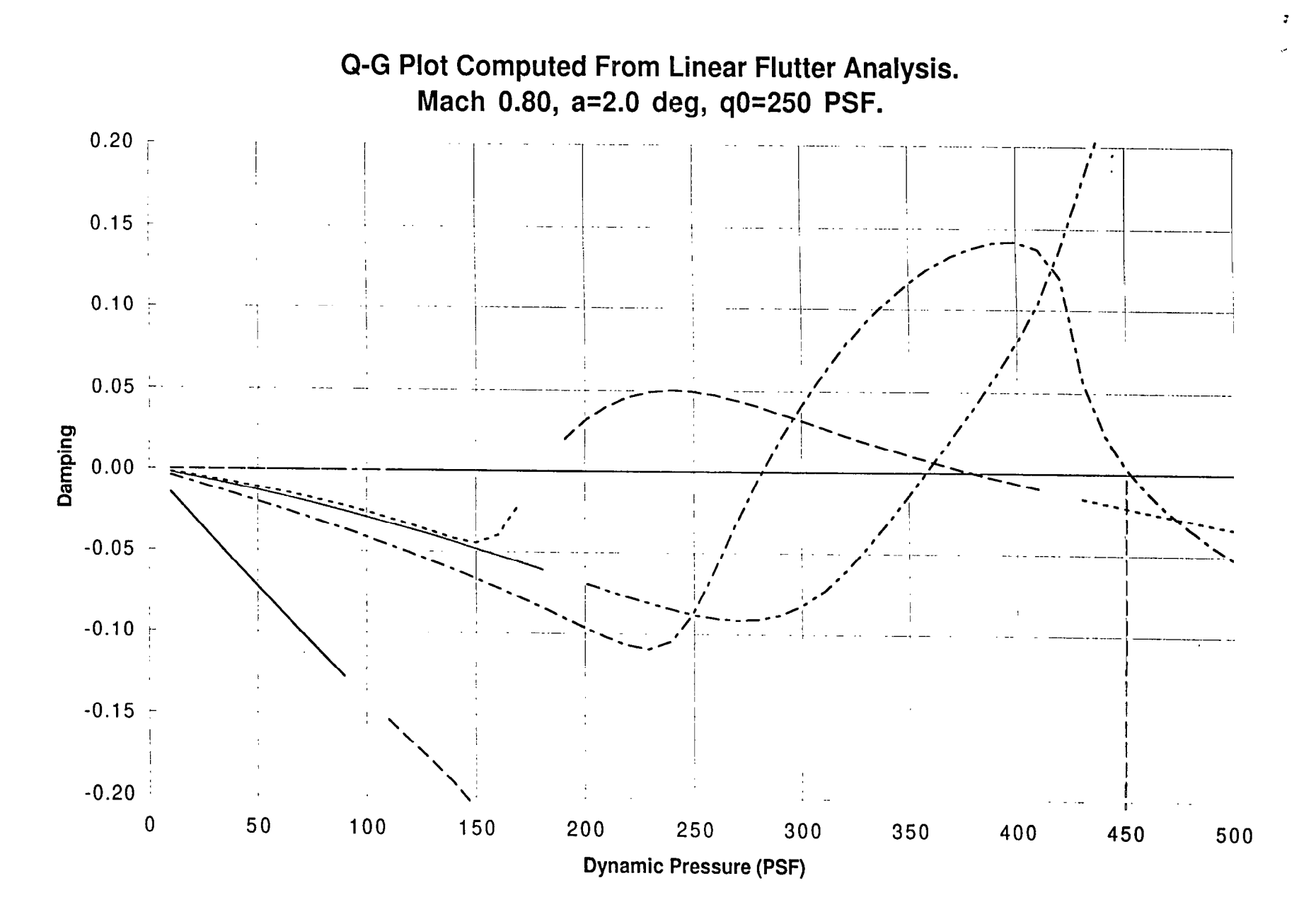

 $\frac{1}{2}$  $\equiv$ 

 $\overline{\phantom{0}}$ 

 $\equiv$ 

Figure 10